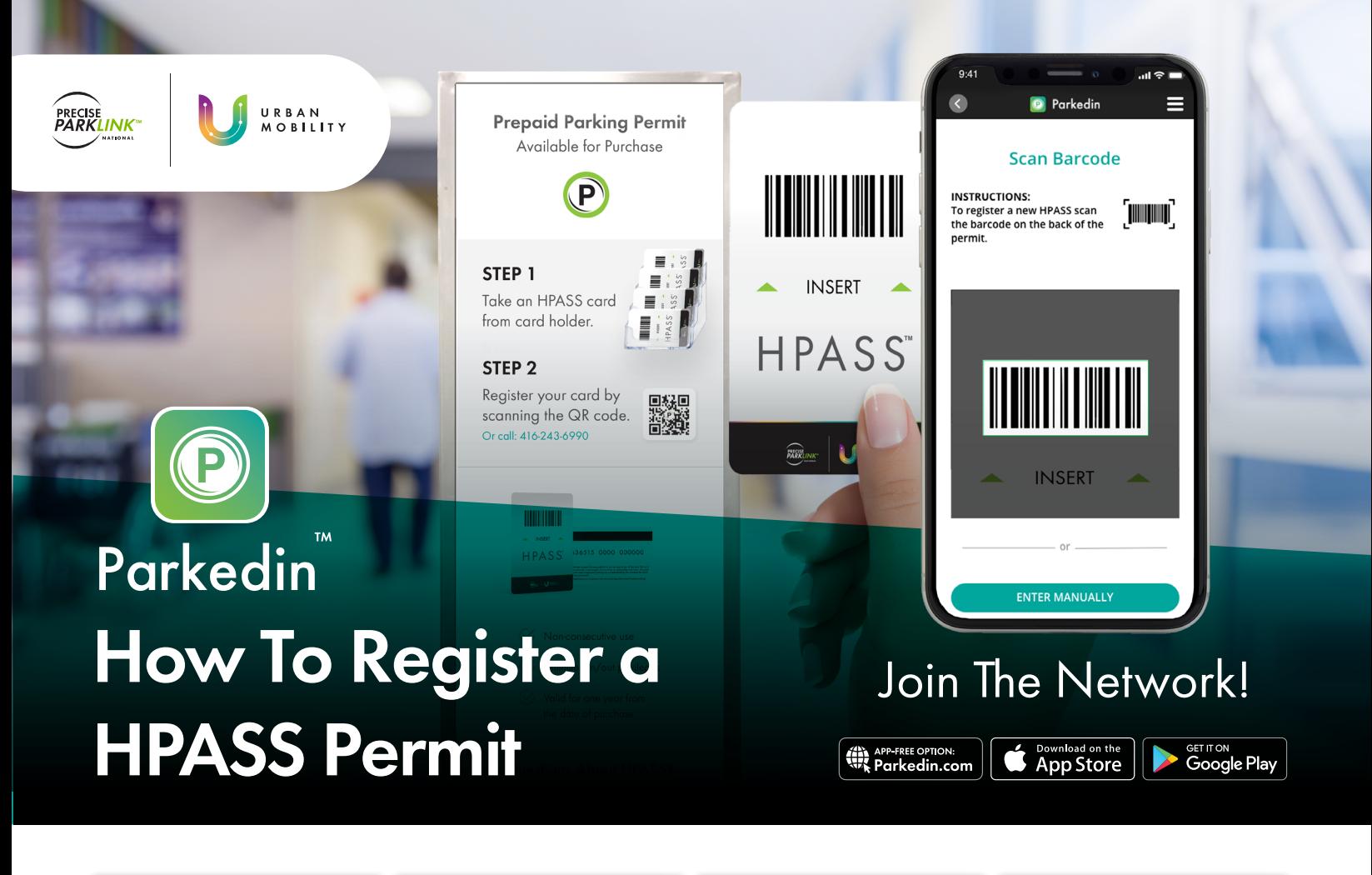

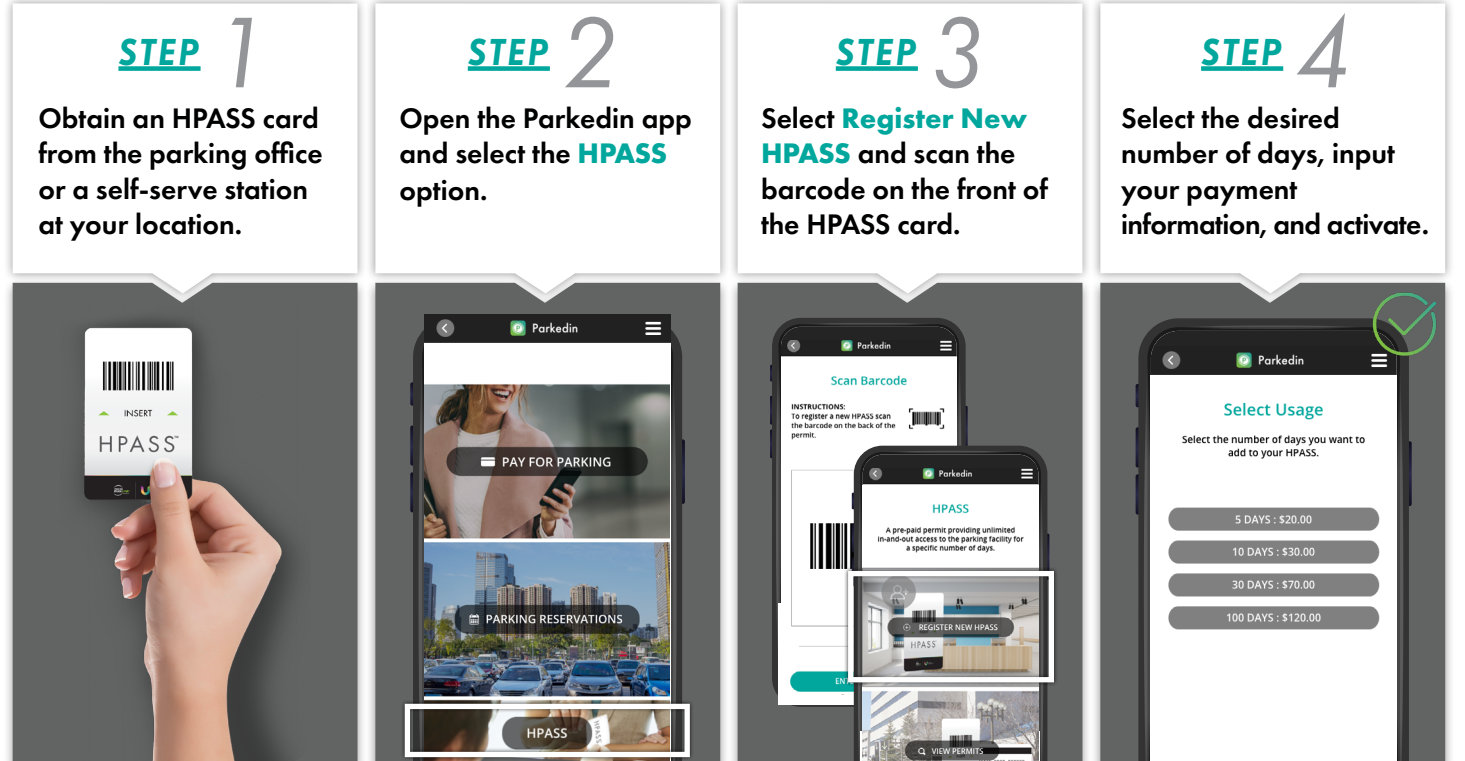

## **VIEW AND MANAGE**

The Parkedin app gives you the abillity to add usages and additional vehicles to an existing HPASS permit.